Министерство образования и науки республики Бурятия МУ УО Прибайкальского района Муниципальное общеобразовательное учреждение «Таловская средняя общеобразовательная школа»

Принята на заседании педагогического совета от «1»09 .2020г., протокол №  $1_{--}$ 

Утверждаю: Директор МОУ Таловская СОШ  $\sqrt{ }$ TCOW Приказ № 68 от«1»09. 2020 г.

# **ПРОГРАММА ВНЕУРОЧНОЙ ДЕЯТЕЛЬНОСТИ**

#### **«3-D моделирование»**

**технической направленности**

Возраст детей: 11 -17 лет Срок реализации: 2 года

Программу разработал Педагог дополнительного образования. Глушков Иван Алексеевич

Таловка 2020г

### **ОГЛАВЛЕНИЕ**

1. Комплекс основных характеристик дополнительной

общеразвивающей программы

- 1.1. Пояснительная записка
- 1.2. Цель, задачи, ожидаемые результаты
- 1.3. Содержание программы
- 2. Комплекс организационно педагогических условий
- 2.1. Календарный учебный график
- 2.2. Условия реализации программы
- 2.3. Формы аттестации
- 2.4. Оценочные материалы
- 2.5. Методические материалы
- 2.6. Список литературы

### **Нормативные правовые основы разработки ДООП:**

- Федеральный закон от 29.12.2012 № 273-ФЗ «Об образовании в РФ».
- Концепция развития дополнительного образования детей (Распоряжение Правительства РФ от 04.09.2014 г. № 1726-р).
- Постановление Главного государственного санитарного врача РФ от 04.07.2014 № 41 «Об утверждении СанПиН 2.4.4.3172-14 «Санитарно-эпидемиологические требования к устройству».
- Приказ Министерства просвещения России от 09.11.2018 № 196 «Об утверждении Порядка организации и осуществления образовательной деятельности по дополнительным общеобразовательным программам»
- Письмо Минобрнауки России от 18.11.2015 № 09-3242 «О направлении информации» (вместе с «Методическими рекомендациями по проектированию дополнительных общеразвивающих программ (включая разно уровневые программы)».
- Приказ Главного управления образования и молодежной политики республики Бурятия от 19.03.2015 № 535 «Об утверждении методических рекомендаций по разработке дополнительных общеобразовательных (общеразвивающих) программ».
- Положение о дополнительной общеобразовательной (общеразвивающей) программе МОУ Таловская СОШ № 136-осн. от 19.09.2022г.)

#### **Пояснительная записка**

**По типу программа** – общеразвивающая. **По виду программа** - модифицированная

Люди самых разных профессий применяют компьютерную графику в своей работе. Это исследователи в различных научных и прикладных областях, художники, конструкторы, специалисты по компьютерной верстке, дизайнеры, медики, модельеры. Как правило, изображение на компьютере создается с помощью графических программ. Машинная графика отрасль систем автоматизированного проектирования (САПР). Знание основ машинной графики может стать одной из преимущественных характеристик для получения работы, а также продолжения образования.

**Актуальность программы** «3Д моделирование» обусловлена практически повсеместным использованием трехмерной графики в различных отраслях и сферах деятельности, знание которой становится все более необходимым для полноценного развития личности.

Развитие технологий прототипирования привело к появлению на рынке множества сравнительно недорогих устройств для печати 3D-моделей, что позволило включить ЗD-принтер в образовательный процесс.

**Педагогическая целесообразность** этой программы заключается в том, что она в том числе ориентирована на изучение принципов проектирования и 3D-моделирования для создания и практического изготовления отдельных элементов технических проектов обучающихся, и тем самым способствует развитию конструкторских, изобретательских, научно- технических компетентностей и нацеливает детей на осознанный выбор необходимых обществу профессий, как инженер-конструктор, инженер-технолог, проектировщик, дизайнер и т.д. Поддержка и развитие детского технического творчества соответствуют актуальным и перспективным потребностям личности и стратегическим национальным приоритетам Российской Федерации. Создание условий для мотивации, подготовки и профессиональной ориентации школьников для возможного продолжения учебы в ВУЗах и последующей работы на предприятиях по специальностям, связанным с проектированием и 3D-моделированием.

#### **Цель программы**

раскрытие интеллектуального и творческого потенциала детей с использованием возможностей программы трёхмерного моделирования и практическое применение обучающимися знаний для разработки и внедрения технических проектов.

### **Задачи:**

#### **Обучающие:**

- Ознакомить учащихся с программами САПР: «КОМПАС-3D LT», «FreeCAD».
- Освоить процесс изготовления деталей на 3D-принтере

- научить способам создания трехмерных моделей и сборочных единиц машинными методами

#### **Развивающие:**

- развить творческое мышление, логическое и пространственное мышление, статических, динамических пространственных представлений;

- формировать умение выполнять чертежи ручным и машинным способами, в усвоении правил чтения чертежей;

- формировать элементарные конструкторские умения преобразовывать форму предметов в соответствии с предъявляемыми требованиями;

#### **Воспитательные:**

- направить интерес на познание мира с помощью компьютерных технологий.
- формировать критическое и творческое мышления учащихся, умение увидеть, сформулировать и решить проблему.
- формировать устойчивый интерес учащихся к техническому творчеству.
- формировать общую информационную культуры у учащихся.
- Формировать зоны личных научных и творческих интересов учащихся.

**Отличительной особенностью** программы является то, что была изменена компьютерная программа, осваиваемых на уровне пользователя системы Aut оCAD на систему Freecad. Программа рассчитана на три года обучения. Создана на основе программ педагогов д/о Рачеева А.В., Рытова А.М. ГБУ ДО «ЦДЮТТиИТ» С-П, Индеева Владимира Александровича г. Нижний Новгород.

#### **Организационно-педагогические условия реализации программы**

**Возраст обучающихся:** 11 -17лет.

**Срок реализации программы:** 2 года обучения.

**Форма обучения** – очная.

**Формы организации занятий**: аудиторные.

#### **Формы и режим занятий**:

занятия проводятся по группам и всем составом объединения:

просмотр мультимедийных материалов, работа по образцу, работа по инструкционным картам, схемам.

### **Режим занятий:**

- 1 -2 год обучения: 2 часа в неделю по 1 часу. (72 часа в год)
- 2 год обучения: 2 раза в неделю по 2 часа 144 часа в год, 3 раза в неделю по 2 часа
- 216 часов в год

### **Ожидаемые результаты и способы их оценки:**

### *Предметные результаты:*

- знать графический язык общения, передачи и хранения информации о предметном мире с помощью различных графических методов, способов и правил отображения ее на плоскости, а также приемов считывания;
- овладеть способам создания трехмерных моделей и сборочных единиц машинными методами. ознакомятся с основами технического черчения и работы в системах трехмерного моделирования КОМПАС-3D и FreeCAD.
- получат навыки работы с технической документацией, а также разовьют навыки поиска, обработки и анализа информации;
- разовьют навыки объемного, пространственного, логического мышления и конструкторские способности;
- ознакомятся с 3D принтером;
- научатся применять изученные инструменты при выполнении научно-технических проектов;
- получат необходимые навыки для организации самостоятельной работы;
- повысят свою информационную культуру.

### *Метапредметные результаты:*

- иметь творческое мышление, логическое и пространственное мышление, статических, динамических пространственных представлений;
- освоят разные способы решения проблем творческого и технического характера.
- разовьют умение ставить цели создавать творческие работы, планировать достижение этой цели, контролировать временные и трудовые затраты, создавать наглядные динамические графические объекты в процессе работы;
- получат возможность оценить полученный результат и соотнести его с изначальным замыслом, выполнить по необходимости коррекцию либо результата, либо замысла.
- уметь формировать элементарные конструкторские умения преобразовывать форму предметов в соответствии с предъявляемыми требованиями;

### *Личностные результаты:*

- иметь интерес на познание мира с помощью компьютерных технологий.
- уметь формировать критическое и творческое мышления учащихся, умение увидеть, сформулировать и решить проблему
- у обучающихся возрастет готовность и способность к саморазвитию;
- появится и окрепнет мотивация творческой деятельности;
- повысится самооценка на основе критериев успешности этой деятельности;
- появятся навыки сотрудничества в разных ситуациях, умение не создавать конфликты и находить выходы из спорных ситуаций;
- воспитаются этические чувства, прежде всего доброжелательность и эмоциональнонравственная отзывчивость.

#### **Формы и порядок проведения промежуточной аттестация**

Оценка усвоения программы производится на основе наблюдений за текущей работой обучающихся. По итогам результатов опроса, осуществляемого в устной, письменной тестовой форме, результатов проверки обязательных графических работ. Итогом усвоения программы могут быть участие обучающихся в районных и областных конкурсах и олимпиадах по компьютерной графике и черчению.

Начальный – проводится в начале учебного года. Его цель – первоначальная оценка знаний и умений обучающихся.

Текущий – в течение учебного года. Его цель – определить степень усвоения обучающимися учебного материала, подбор наиболее эффективных методов обучения.

Прмежуточный – в конце учебного года. Его цель – определить изменение уровня развития способностей обучающихся, получение сведений для совершенствования программы и методов обучения.

Итогом реализации дополнительной общеобразовательной (общеразвивающей) программы является контрольный урок. На контрольном уроке проверяется теоретическая и практическая подготовка учащихся. Уровни освоения программы – высокий, средний, низкий. Методом проверки теоретических знаний является устный опрос.

**Аттестация**: текущая, промежуточная.

# Учебно-тематический план

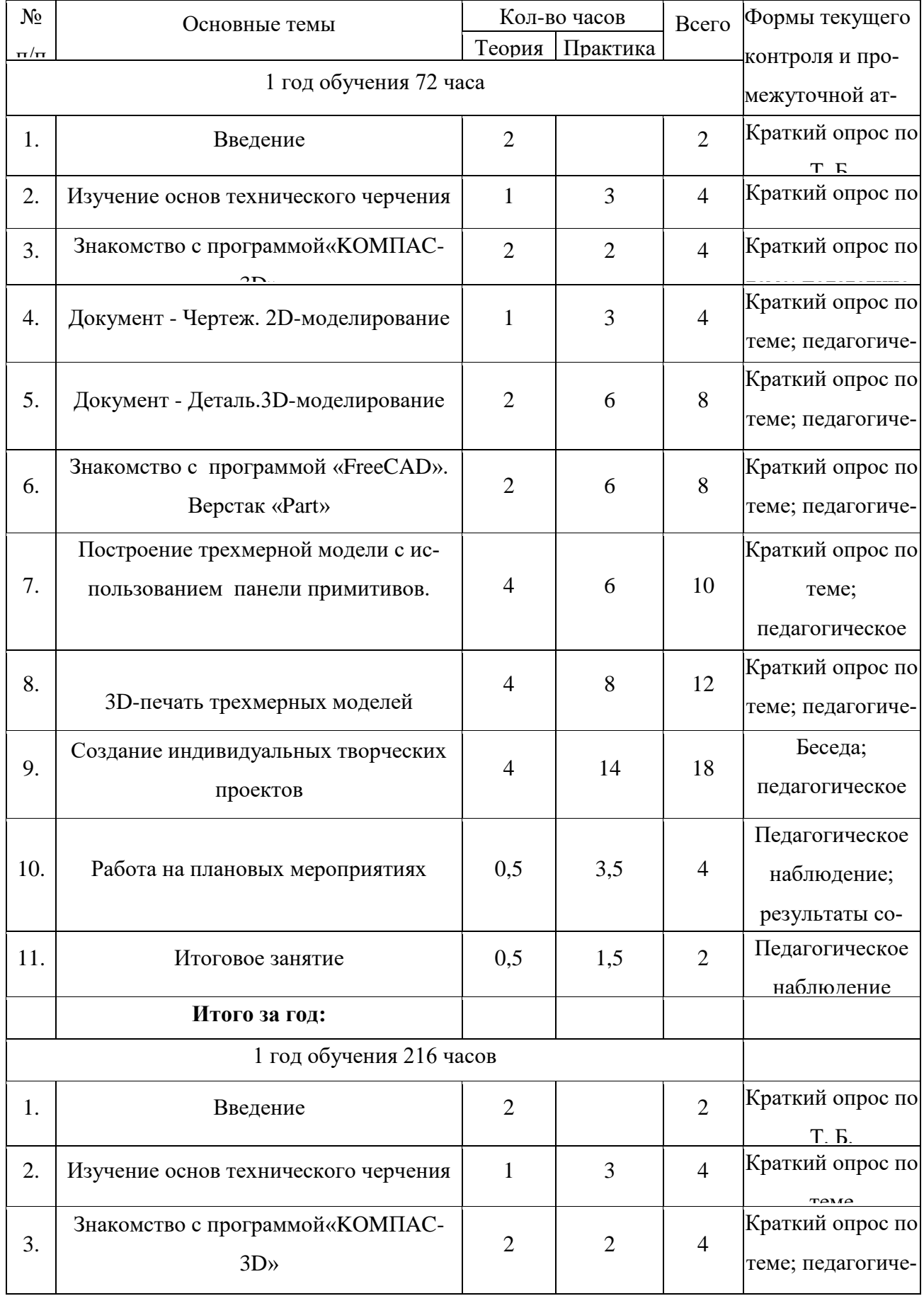

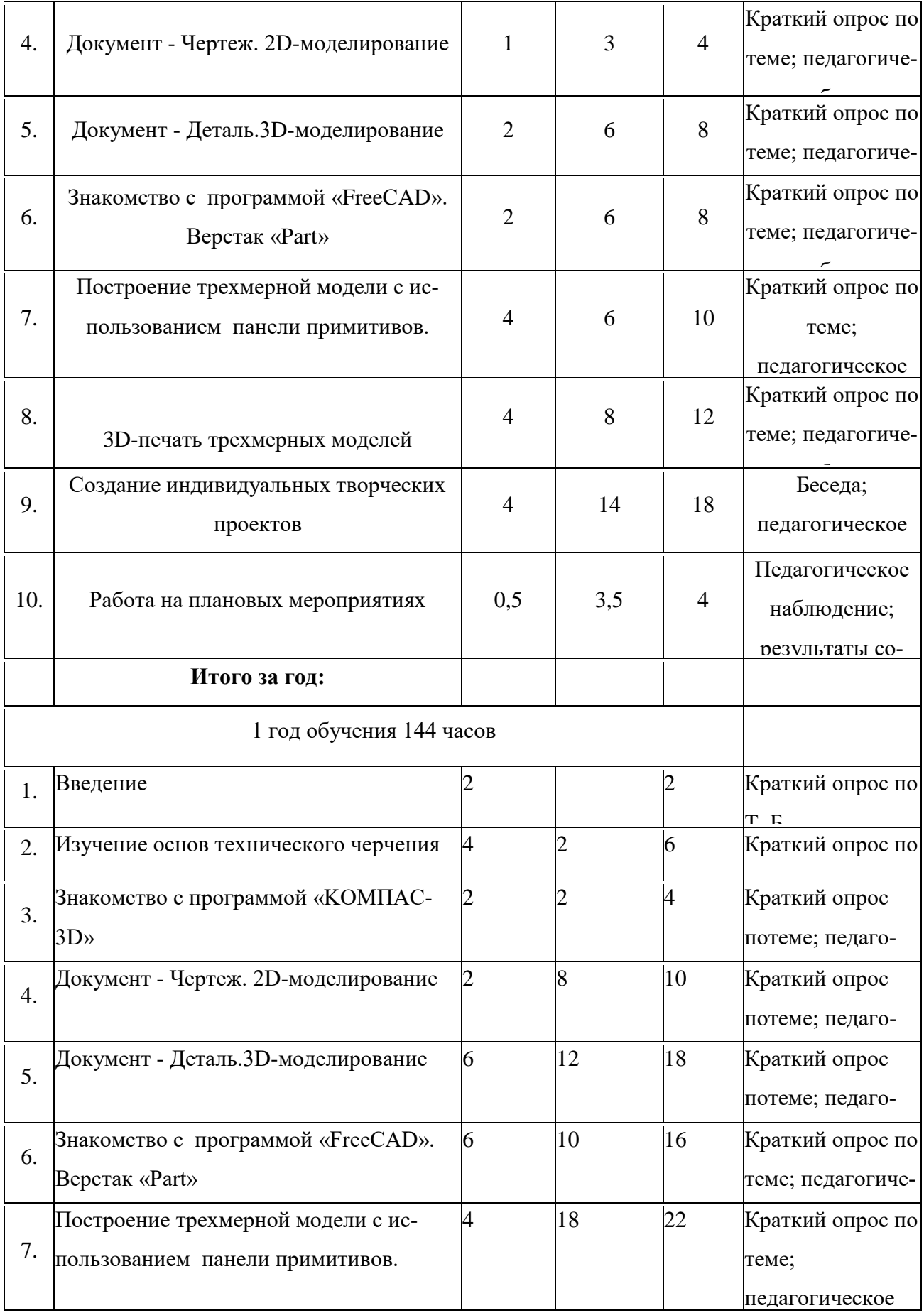

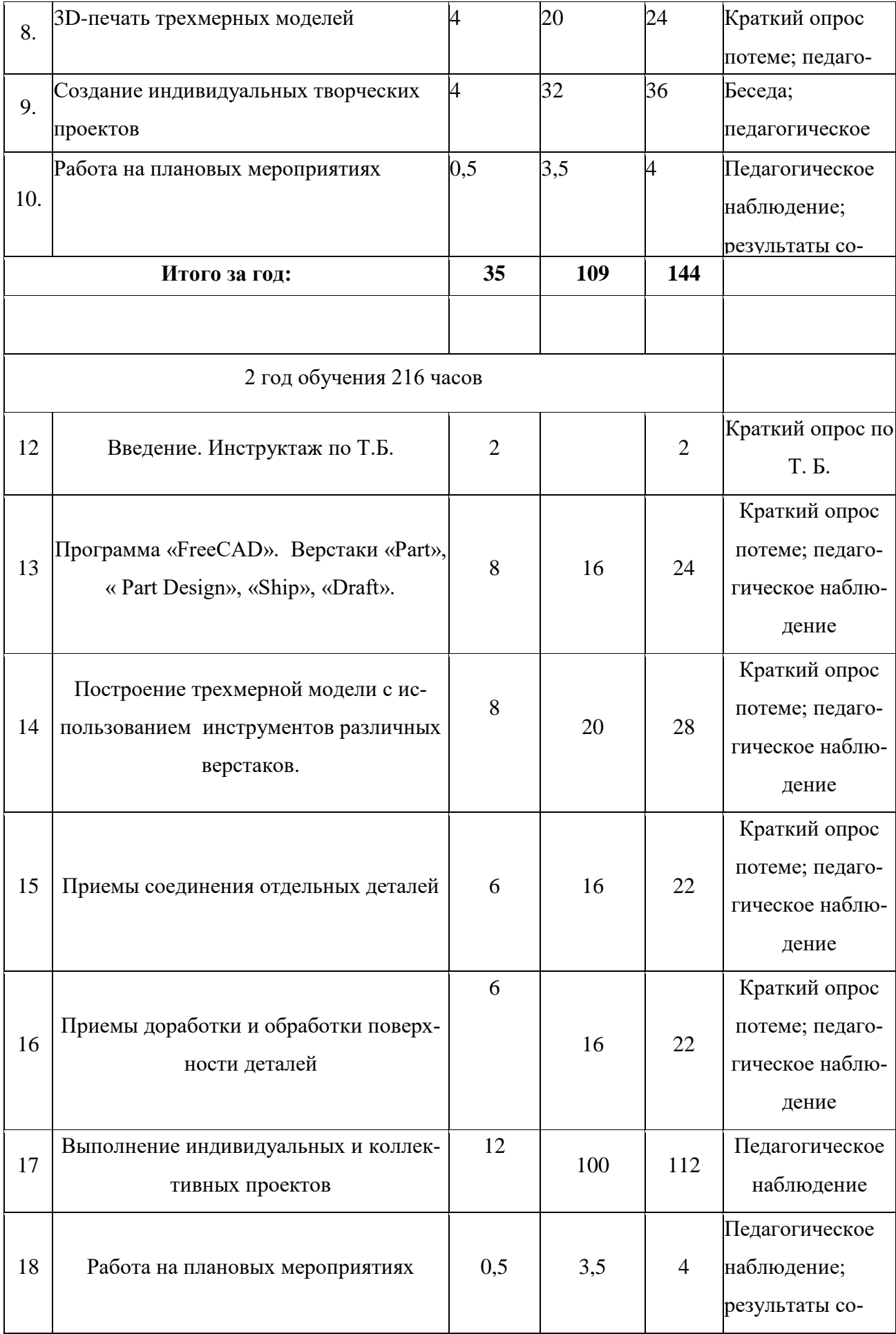

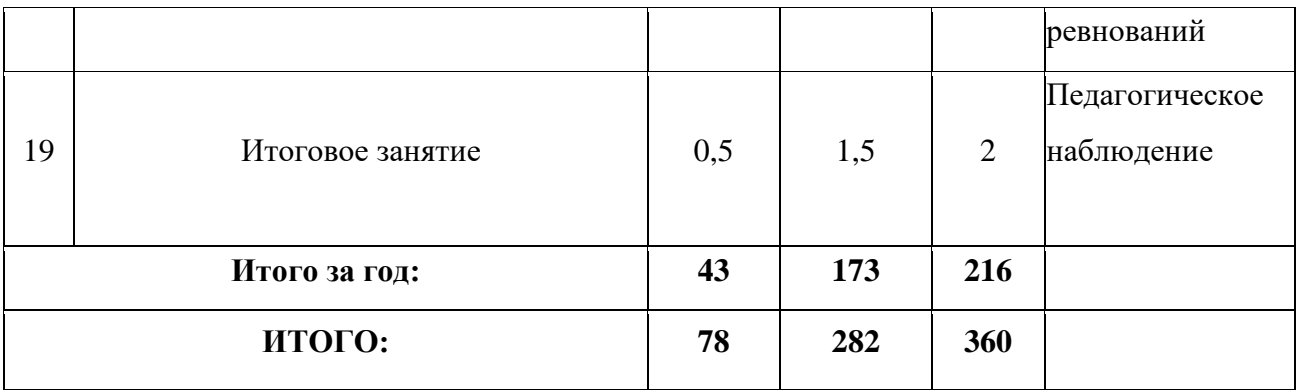

# Содержание программы 1 год обучения

### 1. Введение

1.1. Теория: Беседа по правилам поведения обучающихся в клубе. Инструктаж по технике безопасности работы с компьютерной техникой. Организация работы в компьютерном классе. Правила пересечения автомобильных и железных дорог.

1.2. Теория: Развитие новых технологий. Задачи и проблемы развития технологий в современной жизни.

2. Изучение основ технического черчения

2.1. Теория: Виды изделий и конструкторских документов. Общие определения.

2.2. Теория: Правила оформления чертежей: штриховка в разрезах и сечениях, линии чертежа и их обводка, шрифты, размеры, буквенные обозначения на чертежах, масштабы, форматы чертежей, стандарты.

2.3. Теория: Проекционное черчение: прямоугольные проекции, расположение видов (проекций) на чертежах, построение проекций геометрических тел, разрезы и сечения.

2.4. Практика: Тестовое задание - Чертеж от руки

3. Знакомство с программой «KOMПAC-3D LT»

3.1. Теория: Типы документов Компас 3D. Типы файлов. Основные компоненты программы.Интерфейс.

3.2. Контекстные меню. Главное меню и панели инструментов

3.3. Теория: Общие приемы работы. Компактная панель. Панель свойств.

3.4. Теория: Инструментальная панель.

3.5. Практика: Тестовое задание –2Dэскиз

4. Документ - Чертеж. 2D-моделирование

4.1.Теория: Оформление чертежа

4.2. Теория: Параметры текущего чертежа

4.3.Теория: Использование видов. Получение изображения в разных масштабах

4.4.Теория: Библиотеки

4.5. Практика. Тестовое задание - 2D-чертеж по модели

5. Документ - Деталь.3D-моделирование

5.1. Теория: Рабочее пространство. Дерево модели. Компактная панель. Панель свойств. Эскиз.

5.2. Теория: Вспомогательная геометрия.

5.3. Теория: Создание модели с помощью операции Выдавливание и вырезать Выдавливанием.

5.4. Теория: Дополнительные элементы: фаски, скругления.

5.5. Практика: Тестовое задание - 3D-объект по модели.

6. Знакомство с программой FreeCAD

6.1 Теория: Интерфейс. Основные компоненты программы. Виды документов.

6.2 Теория: Общие приемы работы. Верстаки. Командные панели. Панели инструментов.

6.3 Теория: Дерево проекта. Редактор свойств. Файлы STL, BREP, FCSTD и их конвертирование.

6.4 Теория: Верстак «Part»

6.5 Практика: Тестовое задание –приемы работы в программе FreeCAD

7. Построение трехмерной модели с использованием панели примитивов.

7.1 Теория: Инструментальная панель примитивов

7.2 Теория: Виды примитивов

7.3 Теория: Булевые операции

7.4Практика: Построение 3D-объекта по образцу.

8. 3D- печать трехмерных моделей

8.1.Теория: ЗD-принтер. Применение 3D-принтеров в различных сферах человеческой деятельности. Техника безопасности при работе с 3D-принтерами.

8.2.Теория: Знакомство с моделью 3D-принтера «Picaso». Программное обеспечение «Poligon 2,0».

8.3.Практика: Печать первой 3D-модели с использованием ранее созданного в программе «FreeCAD» 3D-объекта

8.4.Практика: Построение 3 D-модели, по собственному замыслу

9. Создание индивидуальных творческих проектов

9.1Теория: Выбор проекта. Сбор информации по темам проектов.

9.2Практика: Изготовление деталей проекта на 3D принтере.

9.3Практика: Сборка конструкций для индивидуальных творческих проектов.

9.4Практика: Подготовка документации по индивидуальным творческим проектам.

10. Работа на плановых мероприятиях клуба

10.1Практика: Подготовка к выставкам различного уровня.

10.2Практика: Подготовка к соревнованиям личного уровня.

10.3Практика: Подготовка к защите индивидуальных творческих проектов.

11. Итоговое занятие

11.1.Теория: Защита индивидуальных творческих проектов.

11.2.Теория: Подведение итогов работы творческого объединения за год.

#### 2 год обучения

12. Введение. Инструктаж по Т.Б.

12.1. Теория: Беседа по правилам поведения учащихся. Инструктаж по технике безопасности работы с компьютерной техникой. Организация работы в компьютерном классе.

12.2. Теория: Правила пересечения автомобильных и железных дорог.

12.3. Теория: План занятий на учебный год. Постановка задачи по предварительному выбору тем для индивидуальных и коллективных проектов.

13. Проектирование в программе «FreeCAD»

13.1. Теория: Верстак «PartDesign»

13.2. Теория: Формообразующие операции. Операция выдавливание.

13.3. Теория: Команда «Карман»

13.4. Теория: Привязки и ограничения

- 13.4. Практика: Построение 3D-объекта по образцу.
	- 14. Построение трехмерной модели с использованием инструментов различных верстаков.
- 14.1. Теория: Методы построения твёрдотельных моделей.
- 14.2. Теория: Операции «вытягивание» и «вращение».
- 14.3. Теория: Построение моделей: оболочка, фаска и скругление.
- 14.4. Теория: Сложные операции построения моделей деталей.
- 14.5. Практика: Построение 3D-объекта по образцу.
	- 15. Приемы соединения отдельных деталей
- 15.1Теория: Различные виды соединений деталей
- 15.2 Практика: Склейка различных материалов.
- 15.3 Практика: Винтовые соединения.
- 15.2 Практика: Подвижные соединения
	- 16. Приемы доработки и обработки поверхности деталей
- 16.1 Теория: Необходимость и виды доработки и обработки поверхности деталей

16.2 Практика: Удаление поддерживающих элементов, выравнивание «ступенек» на поверхности деталей.

16.2 Практика: Обработка и подготовка к покраске деталей. Типы красок и методы их нанесения.

17. Выполнение индивидуальных и коллективных проектов

17.1 Теория: Выбор темы проекта: строительный макет, модель корабля, модель автомобиля и т.п.

- 17.2 Практика: Изготовление чертежей. Подготовка документации.
- 17.3 Практика: Изготовление элементов конструкций на 3D-принтере.
- 17.4 Практика: Сборка макетов и конструкций.
- 17.5 Практика: Окраска и окончательная отделка. 18. Работа на плановых мероприятиях клуба
- 18.1 Практика: Подготовка к выставкам различного уровня.
- 18.2 Практика: Подготовка к соревнованиям личного уровня.
- 18.1Практика: Подготовка к защите индивидуальных творческих проектов.
	- 19. Итоговое занятие.
- 19.1 Практика: Защита индивидуальных творческих проектов.
- 19.2 Подведение итогов работы творческого объединения

# 6. Методическое обеспечение программы

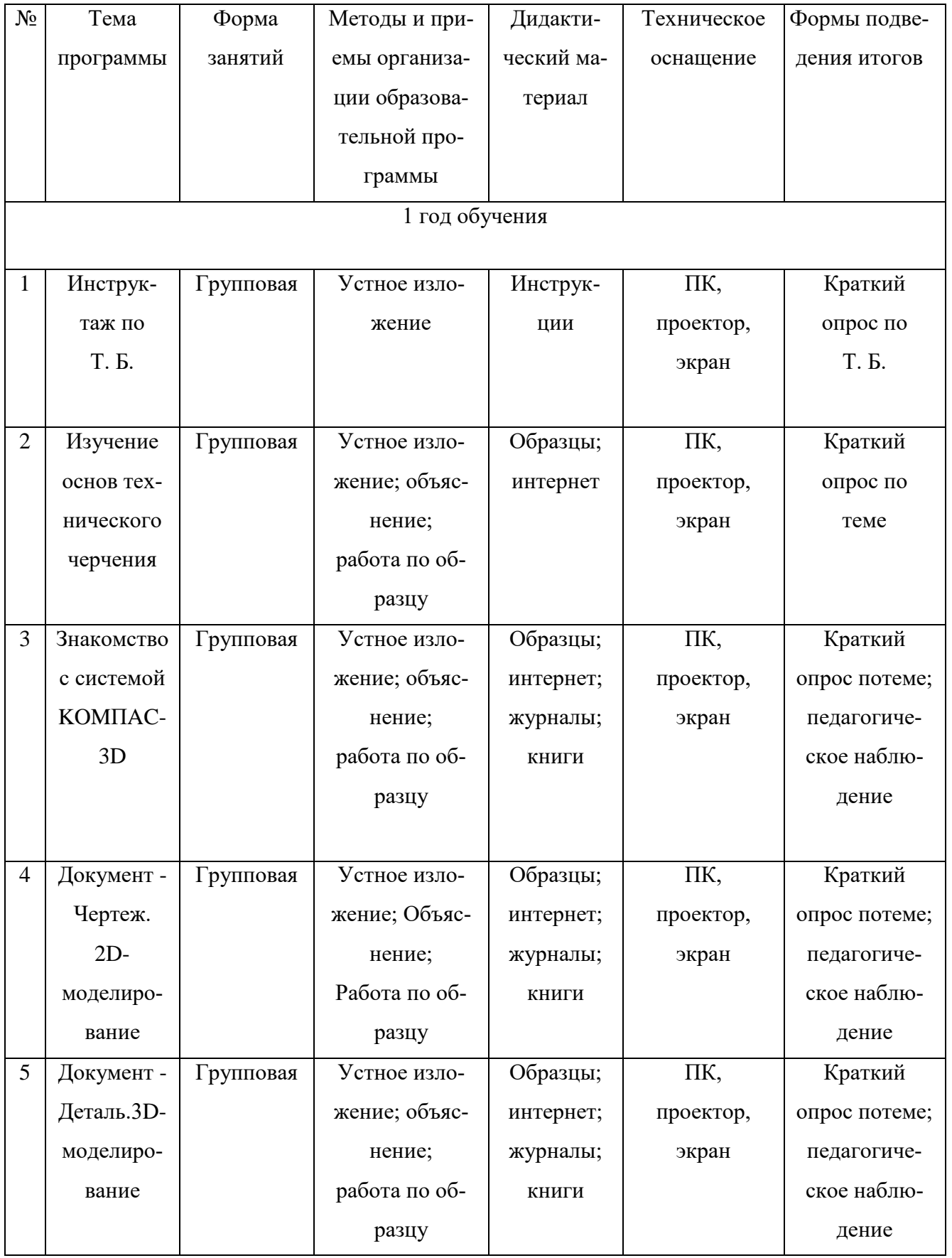

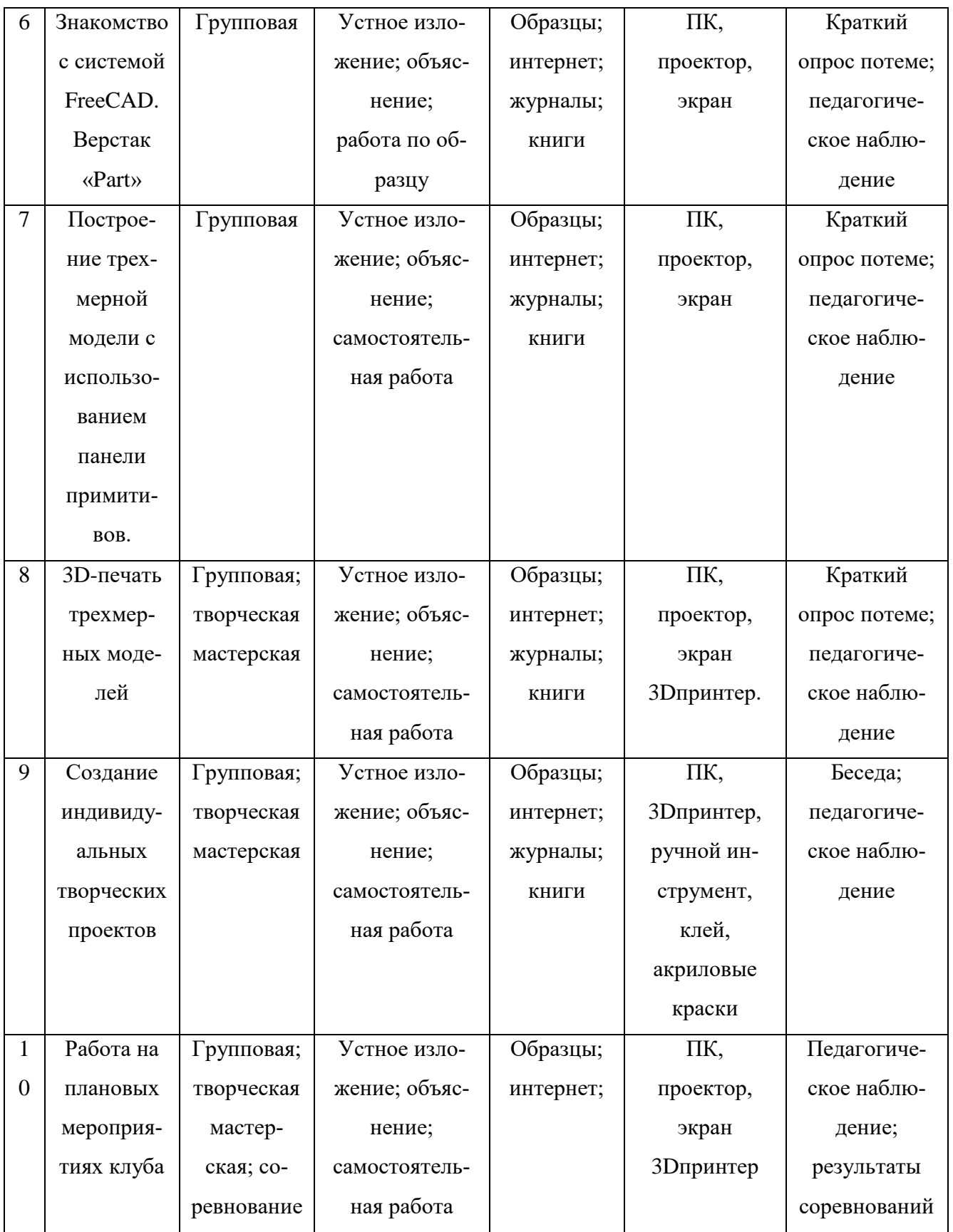

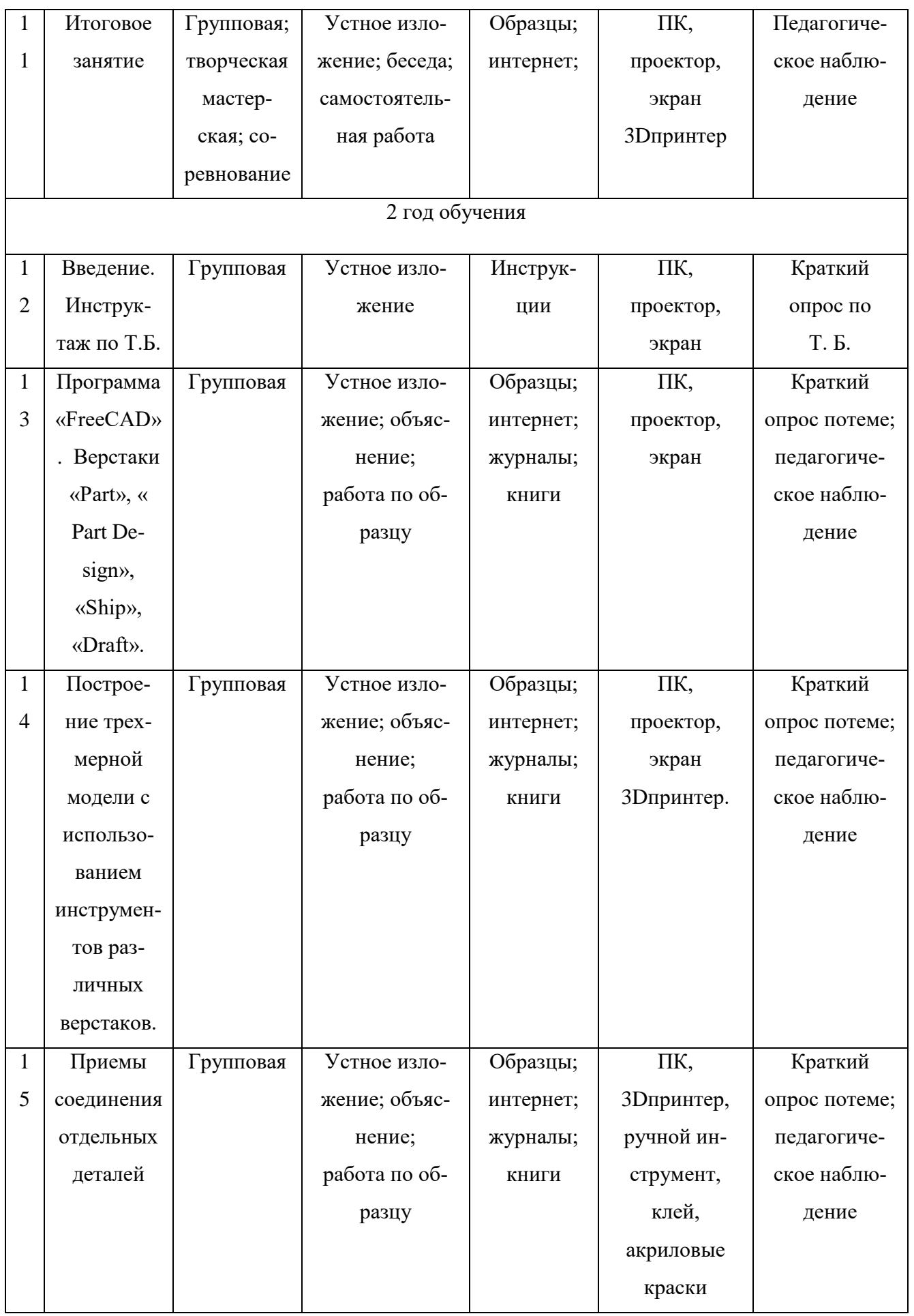

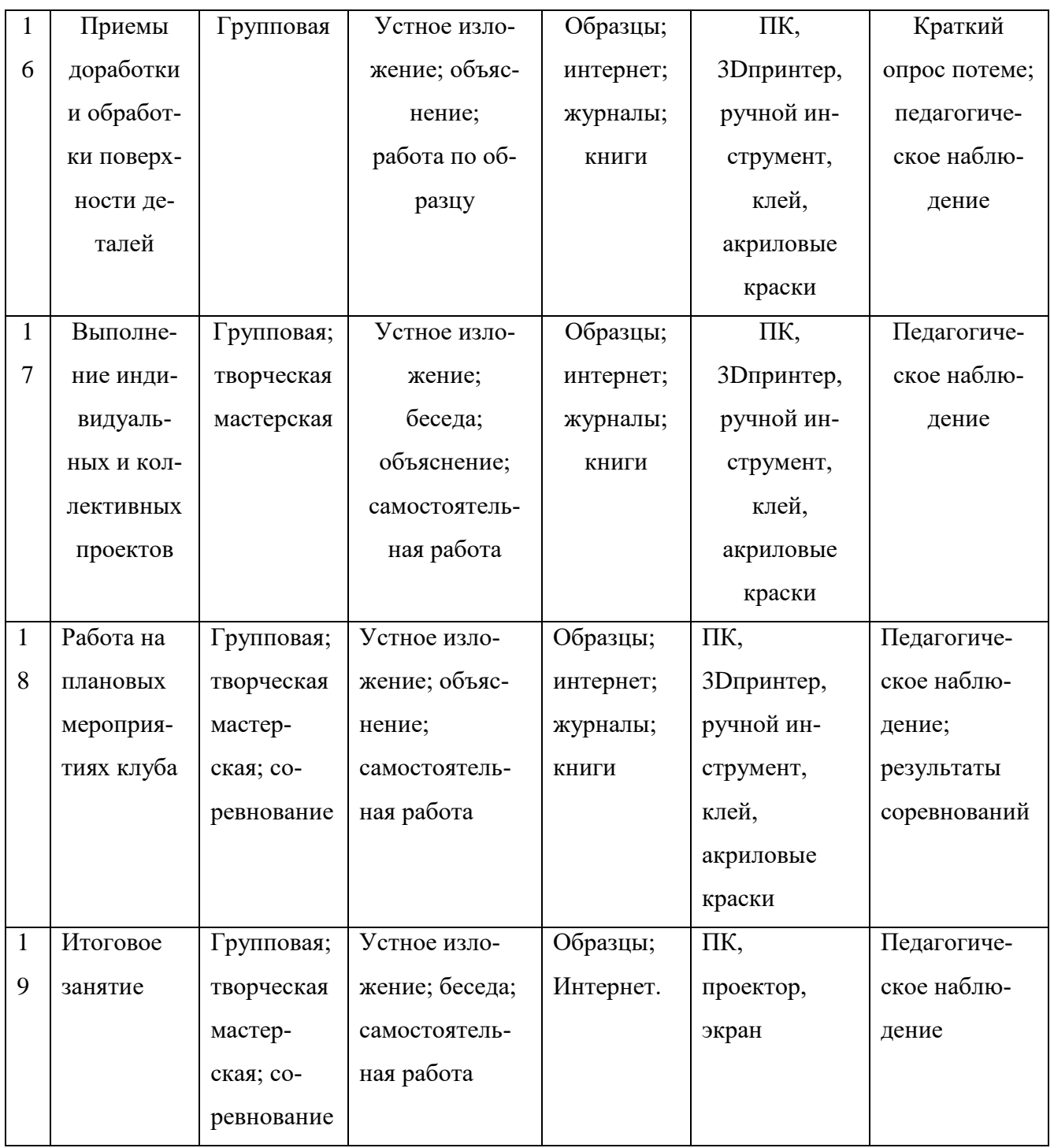

В качестве технических средств обучения выступают компьютерный класс и мультимедийный проектор.

Кабинет должен быть обустроен персональными компьютерами с установочной системой Freecad 3D LT V 7-10.

Программные средства, используемые в учебной программе, обладают разнообразными графическими возможностями, понятным интерфейсом. Эти программы русифицированы, что позволяет легко и быстро их освоить.

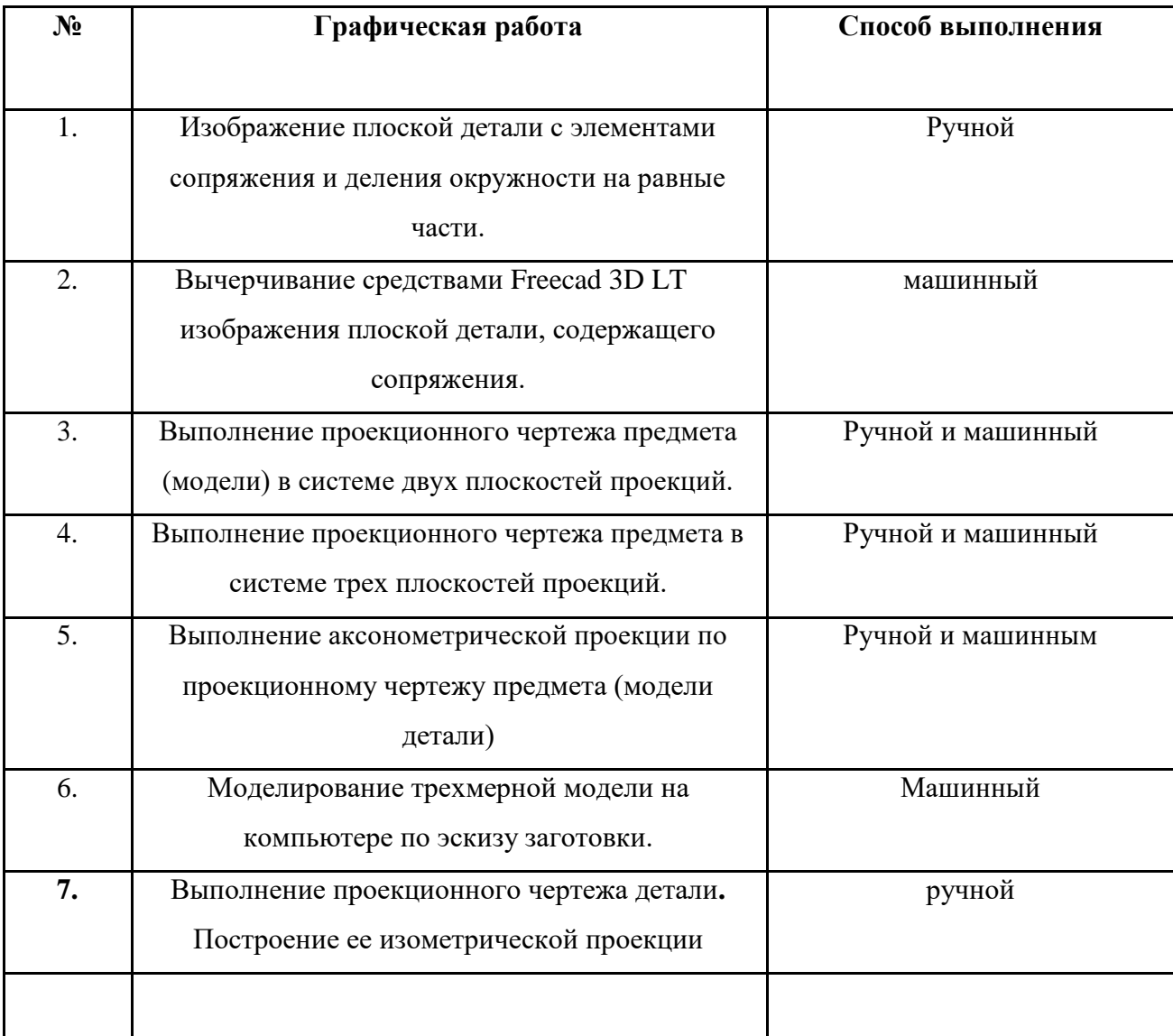

# **Обязательный минимум графических работ**

### **Материально-техническое оснащение программы.**

1. пластиковый ABS пруток для 3D-принтера (диаметром 3мм или 1.75мм, в зависимости

от типа принтера) – 3-5кг, желательно нескольких разных цветов;

- 2. бумага для принтера формата А4 (1 пачка 500 листов);
- 3. карандаши чертежные, 3-4 упаковки;
- 4. картридж для принтера (1 шт.);

5 Рабочее место для каждого ученика должно быть оборудовано в соответствии с его ростом и иметь ПК, монитор, клавиатуру и компьютерную мышь (или ноутбук).

Оборудование и мебель:

- 1. ПК (из расчета 1 ПК на 1 обучающегося + 1 для педагога);
- 2. ОС: Windows XP и выше,Linux.
- 3. Программы: «КОМПАС-3D LTV12», «FreeCAD»,«Poligon», «Open Office».
- 4. Дополнительные программы:
- a. AdobeReader 11.0
- b. mp3 Player
- 5. Выход в сеть Интернет.
- 6. Медиа проектор, экран.
- 7. Учебные и компьютерные столы и стулья в соответствии с ростом детей.
- 8. Учебный (компьютерный) стол и стул для педагога
- 9. Аудио колонки или наушники (из расчета 1 шт. на 1 учеников).
- 10. Классная доска (классическая или интерактивная).
- 11. Шкафы для хранения материалов, инструментов и конструкторов

Материалы и инструменты:

- 1. Ручной инструмент
- 2. Аэрограф с компрессором
- 3. Акриловые краски
- 4. Клеи: ПВА,Титан, и др.

Каждому обучающемуся необходимо иметь:

- 1 тетрадь или альбом для зарисовок;
- 2 чертежный карандаш и стирательную резинку;
- 3 (желательно) электронный носитель информации («флэшку»).

#### **Список литературы.**

#### **Для педагога:**

- 1. Программа общеобразовательных учреждений. Черчение. / Под ред. В.В. Степаковой. – М.: Просвещение, 2000.
- 2. Программа общеобразовательных учреждений. Черчение. Черчение с элементами компьютерной графики. 10-11 классы. / Под ред. В.В. Степаковой. – М.: Просвещение, 2005.
- 3. Степакова В.В. Методическое пособие по черчению графические работы. М.: Просвещение, 2001.
- 4. Степакова В.В., Анисимова Л.Н., Курцаева Л.В., Шершевская А.И. Черчение. Учебник для учащихся общеобразовательных учреждений. / Под ред. В.В. Степаковой. – М.: Просвещение. 2003.
- 5. Ботвинников А.Д., Виноградов В.Д., Вышнепольский И.С. Черчение. Учебник для 7-8 классов общеобразовательных учреждений. – М. Астрель. АСТ. 2003.
- 6. Гордеенко Н.А., Степакова В.В. Учебник для 9 классов общеобразовательных учреждений. – М. АСТ. Астрель. 2003.
- 7. Степакова В.В. Материалы для подготовки и проведения экзамена черчения. 9 класс. – М.: Просвещение. 2002
- 8. Степакова В.В. Рабочая тетрадь по черчению для учащихся образовательных учреждений. – М.: Просвещение. 2003
- 9. ( Карточки –задания по черчению. 8 класс. / Под ред. Степаковой В.В. М.: Просвещение, 2000.
- 10. Преображенская Н.Г. Сечение и разрезы на уроках черчения. Из опыта работы. М.: Просвещение, 1986.
- 11. Программа общеобразовательных учреждений. Технология. Трудовое обучение. 1- 4, 5-11 класс. – М.: Просвещения, 2005.

### **Для обучающихся:**

- 1. Степакова В.В., Анисимова Л.Н., Курцаева Л.В., Шершевская А.И. Черчение. Учебник для учащихся общеобразовательных учреждений. / Под ред. В.В. Степаковой. – М.: Просвещение. 2003.
- 2. Ботвинников А.Д., Виноградов В.Д., Вышнепольский И.С. Черчение. Учебник для 7-8 классов общеобразовательных учреждений. – М. Астрель. АСТ. 2003.
- 3. Гордеенко Н.А., Степакова В.В. Учебник для 9 классов общеобразовательных учреждений. – М. АСТ. Астрель. 2003.

### 1. КУДИЦ,1995г

2. Большаков В.П. Основы ЗD-моделирования / В.П. Большаков, А.Л. Бочков.- СПб.: Питер, 2013.- 304с.

- 3.МенчинскаяH.A. Проблемы обучения, воспитания и психического развития ребёнка: Избранные психологические труды/ Под ред. Е.Д.Божович. - М.: МПСИ; Воронеж: НПО «МОДЭК», 2004. - 512с.
- 4.Потемкин А. Инженерная графика. Просто и доступно. Издательство «Лори», 2000г. Москва - 491с.
- 5. Потемкин А. Трехмерное твердотельное моделирование. М: Компьютер Пресс, 2002- 296с.ил
- 6.Путина Е.А. Повышение познавательной активности детей через проектную деятельность // «Дополнительное образование и воспитание» №6(164) 2013. -С.34-36.
- 7.Пясталова И.Н. Использование проектной технологии во внеурочной деятельности У «Дополнительное образование и воспитание» №6(152) 2012. - С.14-.
- 8.Третьяк, Т. М. Фарафонов А. А в «Пространственное моделирование и проектирование в программной среде Компас 3D LT-М.: СОЛОН- ПРЕСС, 2004 г., 120 с. (Серия «библиотека студента и школьника»)
- 9.Хромова Н.П. Формы проведения занятий в учреждениях ДОД деятельность // «Дополнительное образование и воспитание» №9(167) 2013. - С.10-13.
- 10. http://www.ascon.ru. Сайт фирмы АСКОН.
- 11. http: /edu.ascon.ru/ Методические материалы размешены на сайге «КОМПАС в образовании»
- 12. 3dtoday.ru энциклопедия 3D печати Литература для обучающихся:

1. http:// edu.ascon.ru/ Методические материалы размешены на сайте «КОМПАС в образовании»

2. http:/[/www.ascon.r](http://www.ascon.m/)u. Сайт фирмы АСКОН.

### **Приложение №1**

### **Календарный учебный график на 2018 – 2019 учебный год**

### **1. Продолжительность учебного года:**

- начало учебного года 01 сентября;

- окончание учебного года – 31 мая.

### **2. Количество учебных недель – 36.**

Каникулы:

05.11.2018г. - 11.11.2018 г. (7 календарных дней)

30.12.2018 г. - 08.01.2019 г. (10 календарных дней)

25.03.2019 г. - 31.03.2019 г. (7 календарных дней)

### **3. Занятия в объединении проводятся в соответствии с расписанием занятий.**

Общий объем учебных занятий –216 часов.

### **4. Продолжительность и количество занятий в неделю.**

3 раза по 2 часа в неделю.

Продолжительность одного занятия – 45 минут.

Перерыв между занятиями составляет 10 минут.

Оценочные материалы:

### **Вопросы по темам:**

- 1. **Инструктаж по технике безопасности**
	- 1.1. **Техника безопасности работы на компьютере**
	- 1.2. **Правила поведения в клубе**
	- 1.3. **Правила пересечения автомобильных и железных дорог**
- 2. **Изучение основ технического черчения**
	- 2.1. **Общие определения конструкторских документов**
	- 2.2. **Штриховка в разрезах и сечениях**
	- 2.3. **Линии чертежа**
	- 2.4. **Форматы чертежей**
	- 2.5. **Расположение видов (проекций) на чертежах**
- 3. **Знакомство с программой «KOMПAC-3D LT»**
	- 3.1. **Основные компоненты программы.Интерфейс.**
	- 3.2. **Контекстные меню.**
	- 3.3. **Главное меню и панели инструментов**
	- 3.4. **Общие приемы работы. Компактная панель. Панель свойств.**
	- 3.5. **Инструментальная панель.**
	- 3.6. **Панель Геометрия**
- 4. **Документ - Чертеж. 2D-моделирование**
	- 4.1. **Оформление чертежа**
	- 4.2. **Параметры текущего чертежа**
	- 4.3. **Использование видов.**
	- 4.4. **Получение изображения в разных масштабах**
- 5. **Документ - Деталь.3D-моделирование**
	- 5.1. **Рабочее пространство.**
	- 5.2. **Дерево модели**
	- 5.3. **Вспомогательная геометрия.**
	- 5.4. **Создание модели с помощью операции Выдавливание и вырезать Выдавливанием.**
	- 5.5. **Дополнительные элементы: фаски, скругления**
- 6. **Знакомство с системой FreeCAD**
- 6.1. **Интерфейс. Основные компоненты программы.**
- 6.2. **Верстаки. Командные панели**
- 6.3. **Панели инструментов.**
- 6.4. **Дерево проекта**
- 6.5. **Верстак «Part»**
- 7. **3D- печать трехмерных моделей**
	- 7.1. **Применение 3D-принтеров в различных сферах человеческой деятельности**
	- 7.2. **Программное обеспечение для печати 3D-моделей.**
	- 7.3. **Техника безопасности при работе с 3D-принтерами**
	- 7.4. **Контроль установки стола**
- 7.5. **Виды пластиков**
- 8. **Инструктаж по Т.Б. 2год обучения**
	- 8.1. **Техника безопасности при работе с 3D-принтерами**
	- 8.2. **Техника безопасности при работе с компьютерной техникой**
	- 8.3. **Правила пересечения автомобильных и железных дорог.**
- 9. **Проектирование в программе «FreeCAD».**
	- 9.1. **Верстак «PartDesign»**
	- 9.2. **Формообразующие операции**
	- 9.3. **Операция выдавливание**
	- 9.4. **Команда «Карман»**
	- 9.5. **Привязки и ограничения**
- 10. **Построение трехмерной модели с использованием инструментов различных верстаков**
	- 10.1. **Методы построения твёрдотельных моделей**
	- 10.2. **Операции «вытягивание» и «вращение»**
	- 10.3. **Оболочка**
	- 10.4. **Фаска и скругление**
- 11. **Приемы соединения отдельных деталей**
	- 11.1. **Склейка различных материалов**
	- 11.2. **Подготовка деталей к склейке**
- 12. **Приемы доработки и обработки поверхности деталей**
	- 12.1. **Необходимость и виды доработки и обработки поверхности деталей**
	- 12.2. **Подготовка поверхности детали к окраске**
	- 12.3. **Инструмент для обработки поверхности деталей**
	- 12.4. **Виды красок и способы их нанесения на поверхности деталей**

### 7. **Условия реализации программы**

**Соблюдение порядка выполнения задания:**

Перед Вами ……….\_название предмета).

Вам предстоит ответить на вопрсы:

1Как построить детали ( ) по имеющимся чертежам.

2. Как по описанию построить имитацию ……….

3. Как спроектировать ……….

4. Как выполнить сборку элементов.

5. Как сохранить полную сборку.

6. Как проверить, что при запуске сборочного файла все детали корректно отображаются.

В готовом виде с расширением .stp у вас имеются детали: cranks, seat\_asm, seat\_clamp, wheel\_asm.

1. Как соблюдая все указанные размеры, построить детали по имеющимся чертежам.

2. Как создать цилиндр с внешним диаметром 42 мм и высотой 12 мм. Как создать отверстие в цилиндре = 20 мм. Как разместить по одному подшипнику на втулке колеса с каждой из сторон.

3. Как создать ……… ориентируясь на имеющиеся элементы и учитывая размеры.

4. Как выполнить сборку ……..,

5. Как сохранить полную сборку, включающие все детали конструкции в Вашу папку и выйти из программы.

6. Как запустить программу и проверить, что Ваша сборка открывается корректно.

- Знание первоначального графического языка хранения и передачи информации
- Знание технологических способов отображения информации на плоскости
- Знание и приёмы измерений разного вида
- Знание способов и приёмов считывания информации
- Знание способов создания трёхмерных моделей и сборочных единиц различных требуемых конструкций
- Знание правил чтения и выполнения чертежей ручным и машинным способом

# **Критерии результативности:**

- *низкий уровень* (ребенок овладел менее чем ½ объема знаний, предусмотренных программой);

- *средний уровень* (объем усвоенных знаний составляет более ½);

- *высокий уровень* (ребенок освоил практически весь объем знаний, предусмотренных программой за конкретный период);

# **Приложение №3**

# **Механизм оценивания образовательных результатов**

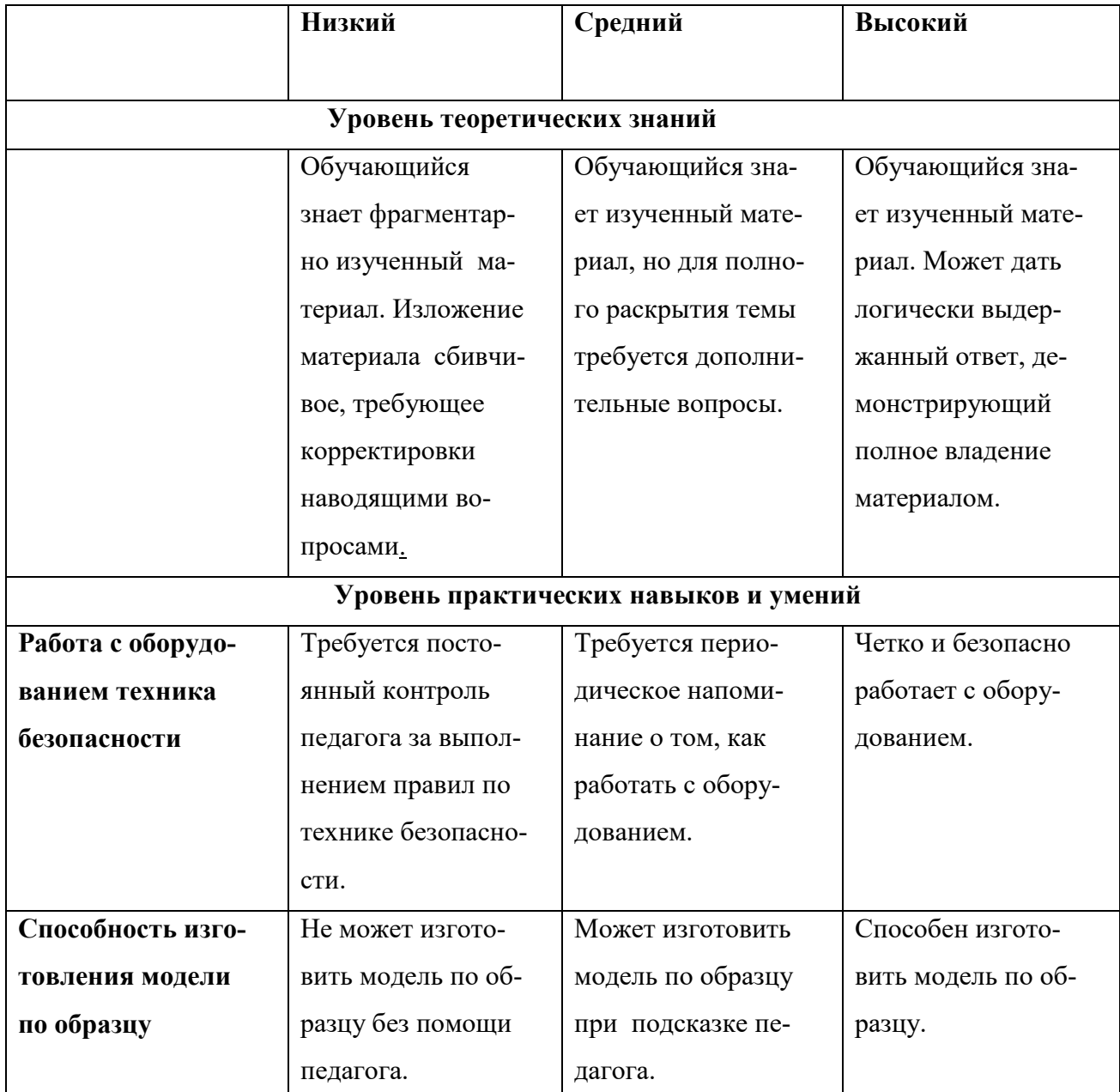

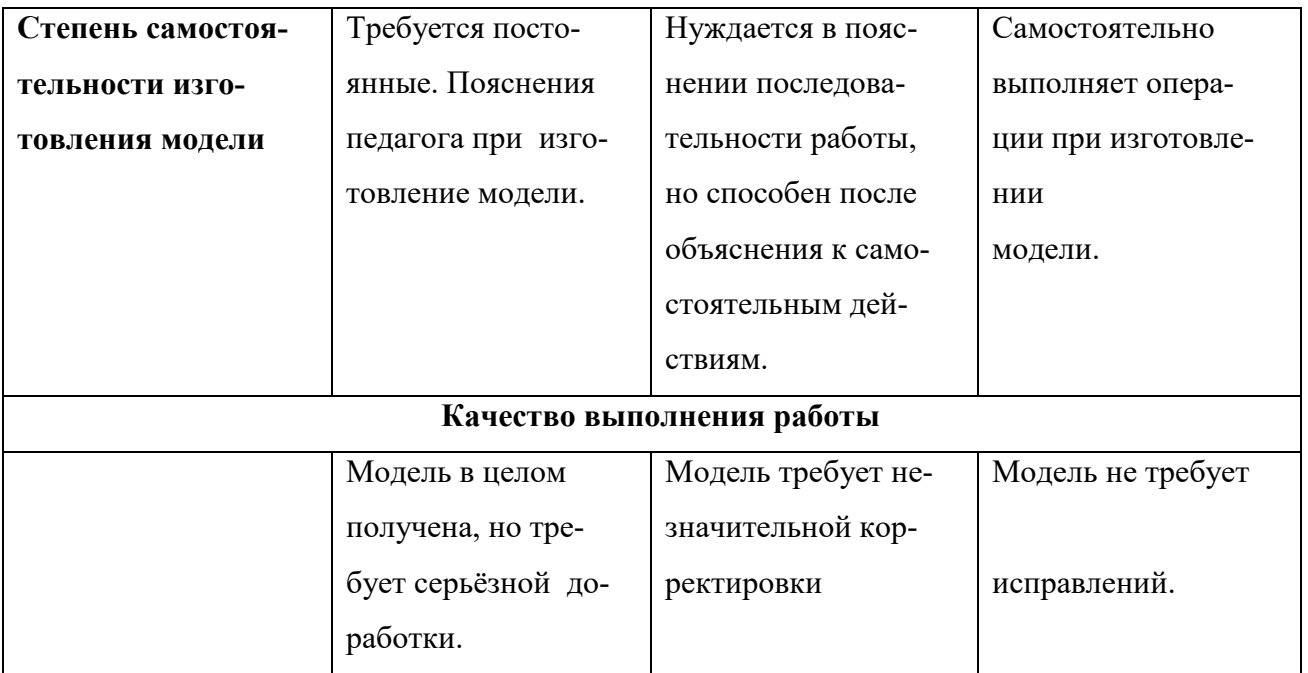